#### リスト処理

リストと呼ばれるデータ構造には線形リスト、循環リスト、重連結リストなどがあります. 授業では 線形リストについて学んでいきます.

#### 線形リスト

順序付けられて並んだデータ構造はリストと呼ばれ,最も単純なものに線形リストと呼ばれるものが あります.線形リストを構成した例を図1に示す.

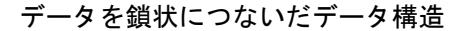

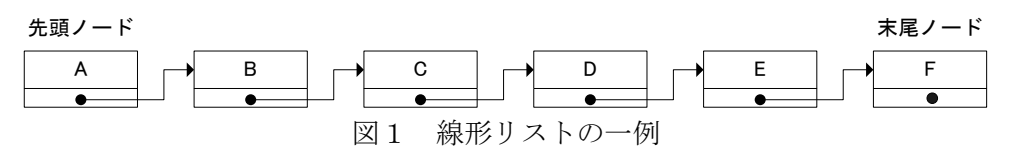

リスト上の個々のデータはノードと呼ばれ、各ノードは順番に連結されています. ノードを辿る場合 は先頭から順番に辿ることになります.線形リストの最初と最後のノードはそれぞれ先頭ノードおよび 末尾ノードと呼ばれ,着目したノードの一つ前のノードは先行ノード,一つ後ろのノードは後続ノード と呼ばれます. ノードはポインタ変数を利用して連結することでリストを構成します. 配列と比較する と、データの挿入や削除に伴って、データを移動する処理を行わなくて済みます.また、データの最大 数が分からない場合にも構造体オブジェクトを動的に確保することで対応することができます.

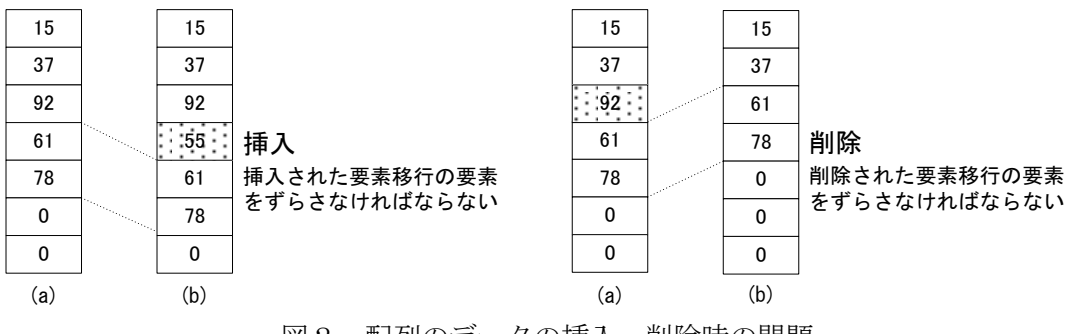

図2 配列のデータの挿入・削除時の問題

## 線形リストの実現

ノードを表す構造体 Node 型を図3のように定義します. 扱いたいデータ本体と自分自身と同じ型を指 すポインタをメンバに持ちます.このような構造体は自己参照構造体と呼びます.

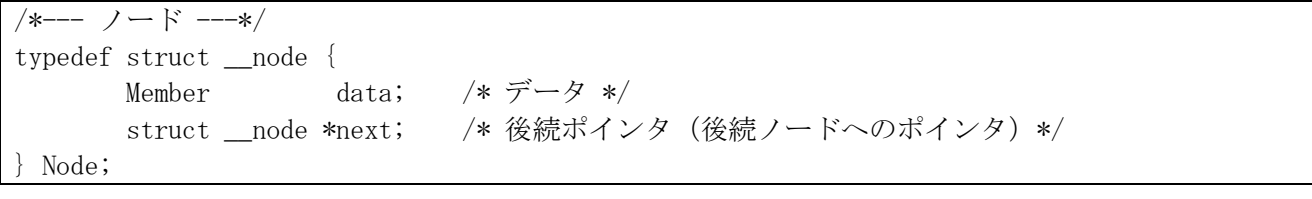

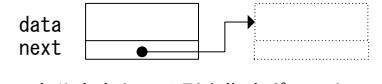

自分自身と同じ型を指すポインタ

図3 自己参照構造体

後続ノードへのポインタを格納するのがメンバ next です. ただし, 後続ノードが存在しない場合は空 ポインタ NULL を入れておきます. 以下では線形リストを操作するにあたって、処理が複雑になる部分に ついて解説していきます.

# ノードの探索

データ本体に会員番号あるいは氏名を設定したノードを線形探索する手続きを説明します. 図4に示 すように,目的とする値をもつノードに出会うまで,先頭から順になぞっていくことで実現します.

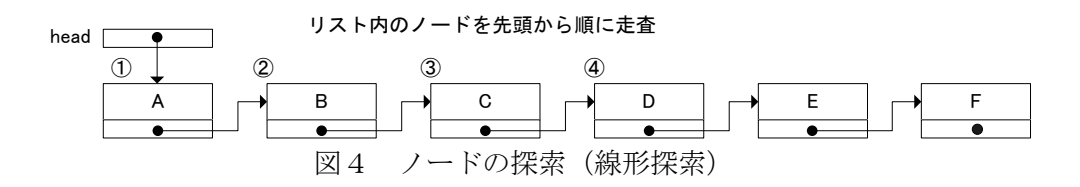

探索処理における繰り返しの終了条件は以下のいずれかが成立した場合です.

- (x1)探索条件を満たすノードが見つからず末端を通り越しそうになった.
- (x2)探索条件を満たすノードを見つけた.

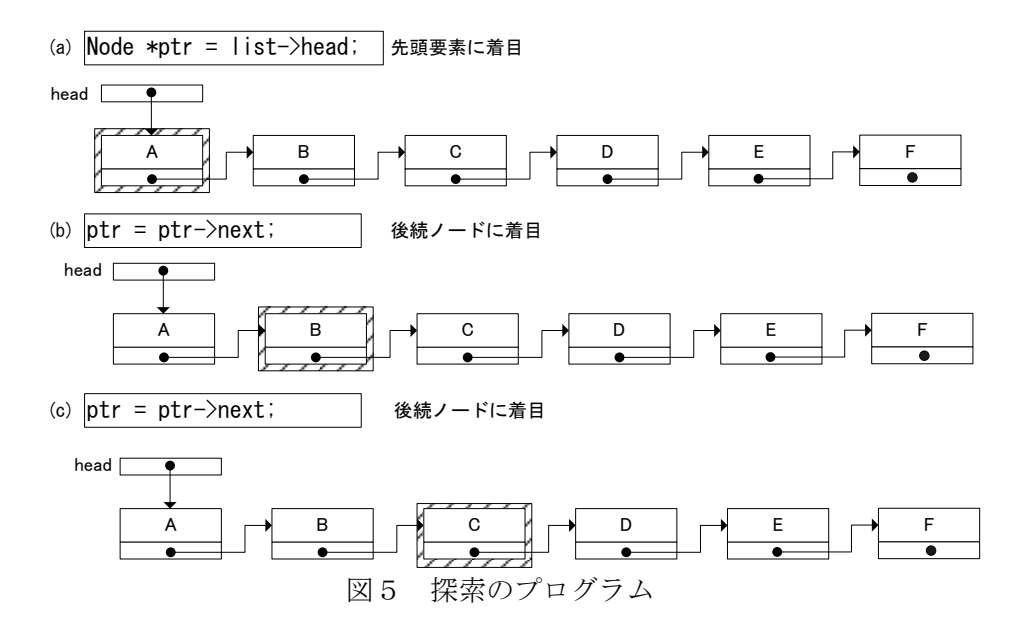

# 先頭へのノードの挿入

リストの先頭にノードを挿入することを考えます. 図6 (a)に示すリストの先頭にノード G を挿入す ると図6 (b) のようになります.

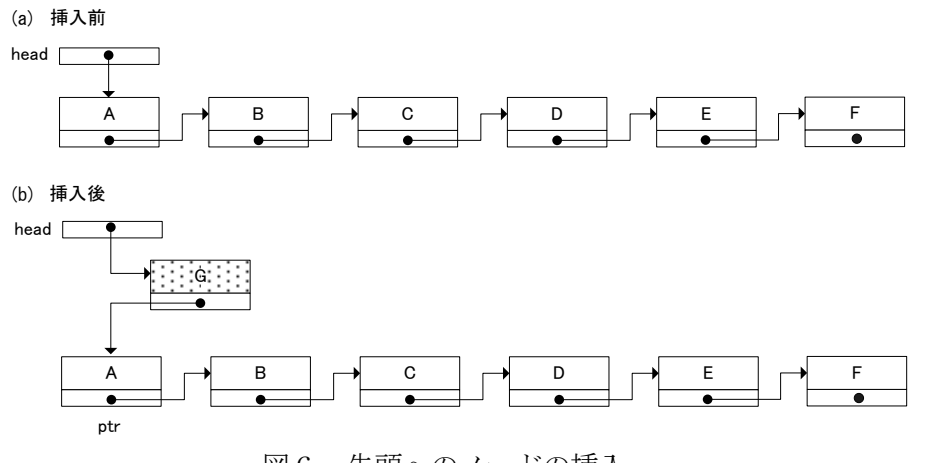

図6 先頭へのノードの挿入

## 末尾へのノードの挿入

リスト空の場合には先頭にノードを挿入する手続きを行います. リストが空でない場合は、まず, 末 尾ノードを見つけなければなりません.先頭から空ポインタが見つかるまで順番に辿ります.新しいノ ード G を連結します.

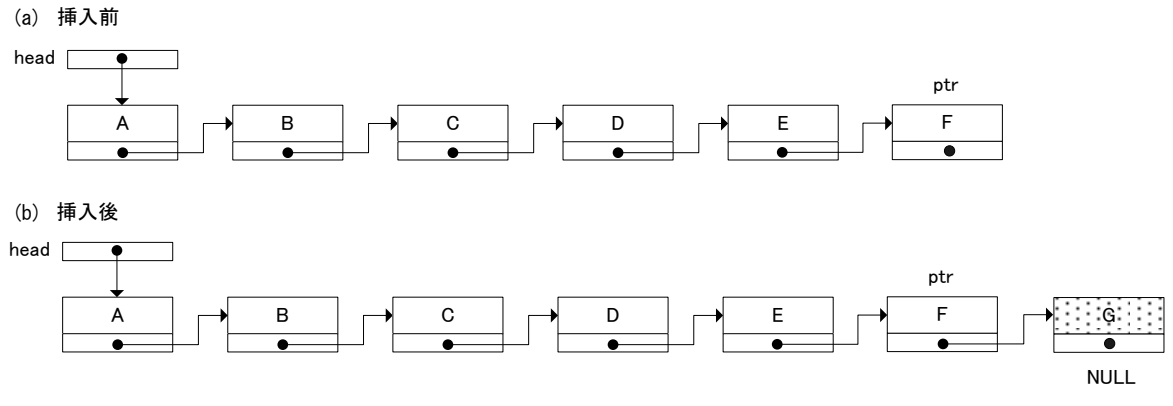

図7 末尾へのノードの挿入

#### 中間へのノードの挿入

例えば,C と D のノードの間に新しいノードを挿入する場合には,C の後続ポインタに新しいノード G のアドレスを格納し,新しいノードの後続ポインタに D のノードのアドレスを格納することで,中間の ノードに挿入することができます.

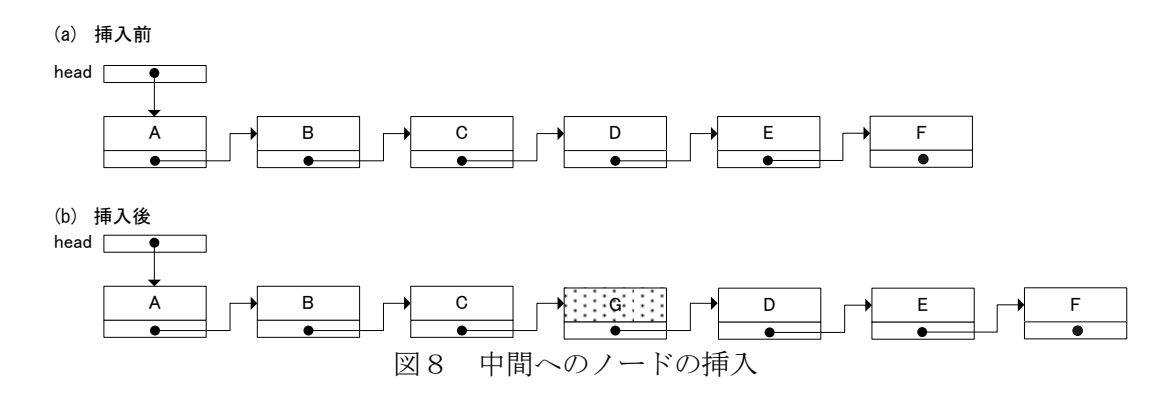

## 先頭ノードの削除

リストが空であれば削除する必要がないので、まずそのチェックを最初に行います.空でない場合に は以下の図に従ってノードを削除します.

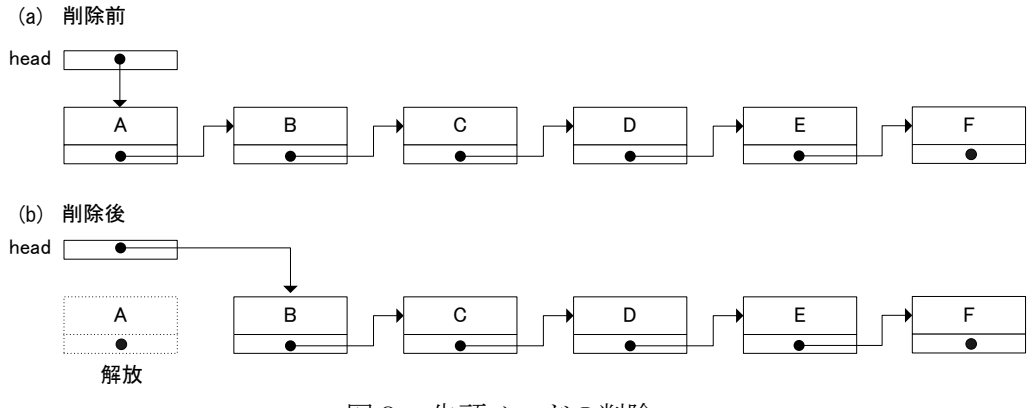

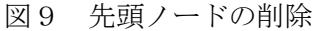

### 末尾ノードの削除

リスト上にノードが一つだけ存在する場合には先頭ノードを削除する場合と同じ扱いをします. そう でない場合はまず、末尾から2番目のノードを見つけます. そして、ノードEの next を空ポインタにし て、ノードFを解放することで末尾ノードを削除できます.

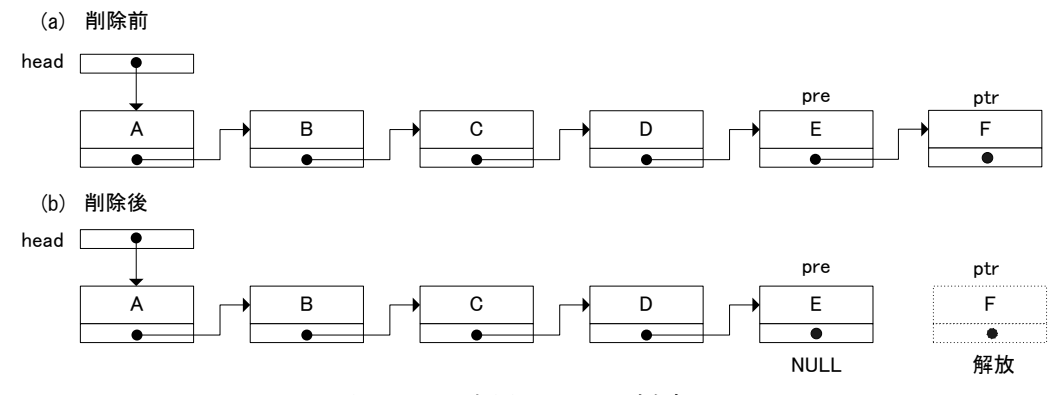

図10 末尾ノードの削除

#### 着目ノードの削除

着目しているノードが先頭ノードであれば先頭ノードを削除する処理を行います. そうでない場合に ついては以下の図のように処理します. 今, 削除したい着目ノードをノード D とすると, 先行ノード C の next に後続ノードE を設定し、着目ノードDを解放します.

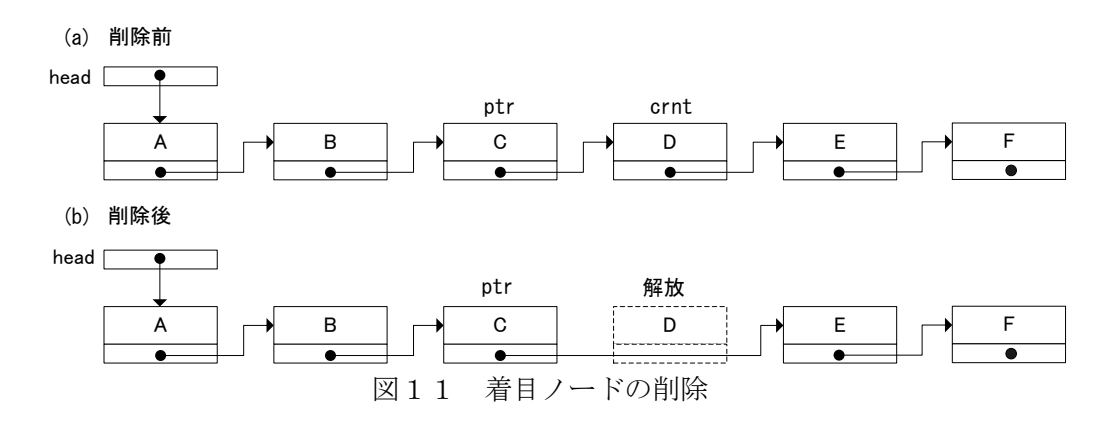

## 全ノードの削除

全ノードの削除は線形リストが空になるまで,先頭要素の削除を繰り返すことで行います.

課題5

線形リストを用いたオリジナルのプログラムを作成しなさい.

プログラム例:

(1) ノードには会員番号が昇順に格納されているものとし,追加するノードが適切な位置に追加される 関数を追加する.

(2) 線形リストに対するクイックソート(余裕があれば度数ソートも).

※これらを提出する場合は関数と実行結果で良い.